<<Photoshop CS3

 $<<$ Photoshop CS3

- 13 ISBN 9787542740366
- 10 ISBN 7542740369

出版时间:2008-4

页数:344

字数:588000

extended by PDF and the PDF

http://www.tushu007.com

, tushu007.com

<<Photoshop CS3

Photoshop CS3

Photoshop CS3

Photoshop CS3

## $\le$  -Photoshop CS3

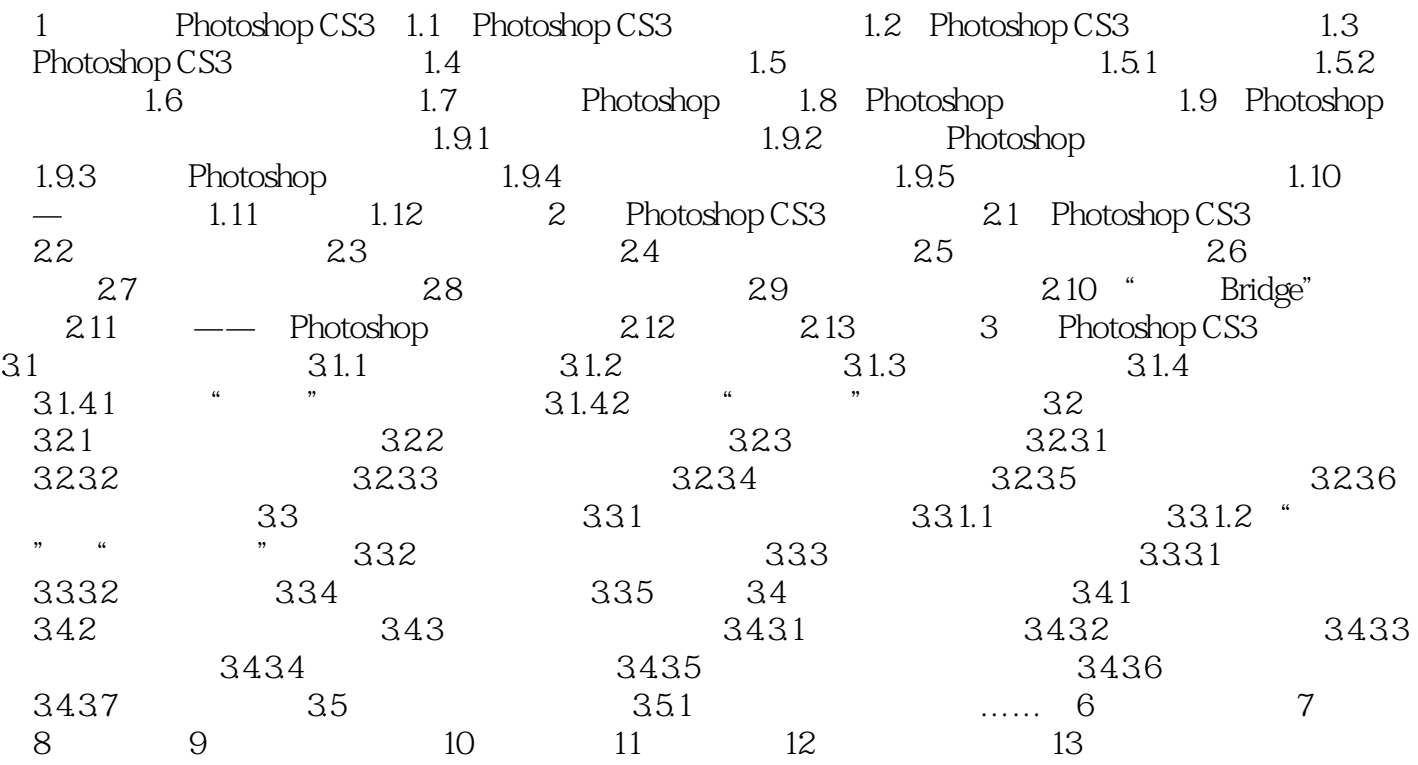

## <<Photoshop CS3

1 Photoshop CS3 1.1 Photoshop CS3 1.2 Photoshop CS3 1.3 Photoshop CS3<sup>1</sup> 1 Photoshop CS3

 $2$  " "  $\kappa$  and  $\kappa$  $\frac{1}{2}$  and  $\frac{1}{2}$  or  $\frac{1}{2}$  or  $\frac{1}{2}$  or  $\frac{1}{2}$  and  $\frac{1}{2}$  or  $\frac{1}{2}$  and  $\frac{1}{2}$  and  $\frac{1}{2}$  and  $\frac{1}{2}$  and  $\frac{1}{2}$  and  $\frac{1}{2}$  and  $\frac{1}{2}$  and  $\frac{1}{2}$  and  $\frac{1}{2}$  and  $\frac{1}{2}$  and  $\mathcal{F}$ " state  $\mathcal{F}$ " state  $\mathcal{F}$ " state  $\mathcal{F}$ 

 (3)改进的"移动工具"。  $\mu$  , and  $\mu$  , and  $\mu$  , and  $\mu$  , and  $\mu$  , and  $\mu$  , and  $\mu$  , and  $\mu$  , and  $\mu$  , and  $\mu$  , and  $\mu$  , and  $\mu$  , and  $\mu$  , and  $\mu$  , and  $\mu$  , and  $\mu$  , and  $\mu$  , and  $\mu$  , and  $\mu$  , and  $\mu$  , and

 (4)新增加的"快速选择工具"。  $\frac{1}{\alpha}$  , and  $\frac{1}{\alpha}$  , and  $\frac{1}{\alpha}$  , and  $\frac{1}{\alpha}$  , and  $\frac{1}{\alpha}$  , and  $\frac{1}{\alpha}$  , and  $\frac{1}{\alpha}$  , and  $\frac{1}{\alpha}$  , and  $\frac{1}{\alpha}$  , and  $\frac{1}{\alpha}$  , and  $\frac{1}{\alpha}$  , and  $\frac{1}{\alpha}$  , and  $\frac{1}{\alpha}$  , and

 $\frac{1}{\sqrt{N}}$  and  $\frac{1}{\sqrt{N}}$  and  $\frac{1}{\sqrt{N}}$  and  $\frac{1}{\sqrt{N}}$  and  $\frac{1}{\sqrt{N}}$ 

 $5$  " "  $\mu$ 式"。

 $\alpha$  and  $\beta$  $6\,$  " " "新建"对话框添加了直接建立网页、视频和手机内容的尺寸预设值,比如常用的网页Banner尺

(7)改进的"调板"。

## <<Photoshop CS3

webshop CS3 Photoshop CS3

## <<Photoshop CS3

本站所提供下载的PDF图书仅提供预览和简介,请支持正版图书。

更多资源请访问:http://www.tushu007.com